### <span id="page-0-0"></span>Intégrité des données Informatique et Statistique 2A 3ème année

Olivier Caron<sup>1</sup>

<sup>1</sup>École d'ingénieurs Polytech Lille Université de Lille

9 novembre 2023

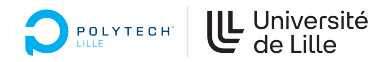

4 0 8

### Contenu

#### [Sécurité des données](#page-2-0)

- [les activités du DBA](#page-2-0)
- [Exemple de fraude](#page-10-0)
- [Administration des bases de données Postgres](#page-20-0)

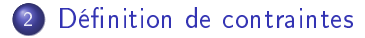

4 □

<span id="page-2-0"></span>Chaque SGBD a sa propre base d'utilisateurs, l'activité du DBA consiste à :

4 □

- Chaque SGBD a sa propre base d'utilisateurs, l'activité du DBA consiste à :
	- ▶ maintenir régulièrement les utilisateurs référencés (suivi du personnel)

- Chaque SGBD a sa propre base d'utilisateurs, l'activité du DBA consiste à :
	- ▶ maintenir régulièrement les utilisateurs référencés (suivi du personnel)
	- ▶ définir un niveau d'exigence des mots de passe (durée de vie du mot de passe, complexité du mot de passe)

- Chaque SGBD a sa propre base d'utilisateurs, l'activité du DBA consiste à :
	- ▶ maintenir régulièrement les utilisateurs référencés (suivi du personnel)
	- ▶ définir un niveau d'exigence des mots de passe (durée de vie du mot de passe, complexité du mot de passe)
	- ▶ limiter l'accès des activités d'administration du serveur à un nombre minimal de machines du réseau.

- Chaque SGBD a sa propre base d'utilisateurs, l'activité du DBA consiste à :
	- ▶ maintenir régulièrement les utilisateurs référencés (suivi du personnel)
	- ▶ définir un niveau d'exigence des mots de passe (durée de vie du mot de passe, complexité du mot de passe)
	- ▶ limiter l'accès des activités d'administration du serveur à un nombre minimal de machines du réseau.
	- ▶ auditer régulièrement les échecs de connexions via les logs, mise en place d'alerte

- Chaque SGBD a sa propre base d'utilisateurs, l'activité du DBA consiste à :
	- ▶ maintenir régulièrement les utilisateurs référencés (suivi du personnel)
	- ▶ définir un niveau d'exigence des mots de passe (durée de vie du mot de passe, complexité du mot de passe)
	- ▶ limiter l'accès des activités d'administration du serveur à un nombre minimal de machines du réseau.
	- ▶ auditer régulièrement les échecs de connexions via les logs, mise en place d'alerte
	- ▶ mettre à jour régulièrement le SGBD

- Chaque SGBD a sa propre base d'utilisateurs, l'activité du DBA consiste à :
	- ▶ maintenir régulièrement les utilisateurs référencés (suivi du personnel)
	- ▶ définir un niveau d'exigence des mots de passe (durée de vie du mot de passe, complexité du mot de passe)
	- ▶ limiter l'accès des activités d'administration du serveur à un nombre minimal de machines du réseau.
	- ▶ auditer régulièrement les échecs de connexions via les logs, mise en place d'alerte
	- ▶ mettre à jour régulièrement le SGBD
	- $\triangleright$  effectuer une veille technologique sur les techniques de **hacking**.

- Chaque SGBD a sa propre base d'utilisateurs, l'activité du DBA consiste à :
	- ▶ maintenir régulièrement les utilisateurs référencés (suivi du personnel)
	- ▶ définir un niveau d'exigence des mots de passe (durée de vie du mot de passe, complexité du mot de passe)
	- ▶ limiter l'accès des activités d'administration du serveur à un nombre minimal de machines du réseau.
	- ▶ auditer régulièrement les échecs de connexions via les logs, mise en place d'alerte
	- ▶ mettre à jour régulièrement le SGBD
	- $\triangleright$  effectuer une veille technologique sur les techniques de **hacking**.
	- ▶ informer, documenter les développeurs

#### <span id="page-10-0"></span>Définition

L'injection SQL directe est une technique où un pirate modifie une requête SQL existante pour afficher des données cachées, ou pour écraser des valeurs importantes, ou encore exécuter des commandes dangereuses pour la base.

#### Définition

L'injection SQL directe est une technique où un pirate modifie une requête SQL existante pour afficher des données cachées, ou pour écraser des valeurs importantes, ou encore exécuter des commandes dangereuses pour la base.

L'injection SQL s'applique à n'importe quel langage de programmation (PHP, Java, . . .),

#### Définition

L'injection SQL directe est une technique où un pirate modifie une requête SQL existante pour afficher des données cachées, ou pour écraser des valeurs importantes, ou encore exécuter des commandes dangereuses pour la base.

- L'injection SQL s'applique à n'importe quel langage de programmation (PHP, Java, . . .),
- De nombreuses variantes sur le détournement de select, update, . . .

#### Définition

L'injection SQL directe est une technique où un pirate modifie une requête SQL existante pour afficher des données cachées, ou pour écraser des valeurs importantes, ou encore exécuter des commandes dangereuses pour la base.

- L'injection SQL s'applique à n'importe quel langage de programmation (PHP, Java, . . .),
- De nombreuses variantes sur le détournement de select, update, . . .
- **·** Importance de vérifier les données transmises!

· Soit un programme qui vérifie le login/password d'un formulaire : <http://www.serv.fr/connect.php?login=admin&password=secret>

4日 8

- · Soit un programme qui vérifie le login/password d'un formulaire : <http://www.serv.fr/connect.php?login=admin&password=secret>
- La requête SQL va être construite par le code PHP suivant : \$req="select 1 from user where username='\$login' and password='\$password'";

- · Soit un programme qui vérifie le login/password d'un formulaire : <http://www.serv.fr/connect.php?login=admin&password=secret>
- La requête SQL va être construite par le code PHP suivant : \$req="select 1 from user where username='\$login' and password='\$password'";
- Si pas de ligne en résultat, l'authentication est refusée.

- $\bullet$  Soit un programme qui vérifie le login/password d'un formulaire : <http://www.serv.fr/connect.php?login=admin&password=secret>
- La requête SQL va être construite par le code PHP suivant : \$req="select 1 from user where username='\$login' and password='\$password'";
- Si pas de ligne en résultat, l'authentication est refusée.
- Le hackeur saisit les chaînes "' or '1'='1" dans les champs login et password.

- · Soit un programme qui vérifie le login/password d'un formulaire : <http://www.serv.fr/connect.php?login=admin&password=secret>
- La requête SQL va être construite par le code PHP suivant : \$req="select 1 from user where username='\$login' and password='\$password'";
- Si pas de ligne en résultat, l'authentication est refusée.
- $\bullet$  Le hackeur saisit les chaînes "' or '1'='1" dans les champs login et password.
- La requête SQL générée sera donc : "select \* from user where username=" or '1'='1' and password=" or '1'='1'"

 $QQQ$ 

- · Soit un programme qui vérifie le login/password d'un formulaire : <http://www.serv.fr/connect.php?login=admin&password=secret>
- La requête SQL va être construite par le code PHP suivant : \$req="select 1 from user where username='\$login' and password='\$password'";
- Si pas de ligne en résultat, l'authentication est refusée.
- $\bullet$  Le hackeur saisit les chaînes "' or '1'='1" dans les champs login et password.
- La requête SQL générée sera donc : "select \* from user where username=" or '1'='1' and password=" or '1'='1'"
- Conséquence : l'authentification est acceptée !

<span id="page-20-0"></span>Connexions locales (locahost), plusieurs modes :

4 0 8

B

Connexions locales (locahost), plusieurs modes : trust les connexions sont autorisées sans condition.

Connexions locales (locahost), plusieurs modes :

trust les connexions sont autorisées sans condition. reject les connexions sont refusées sans condition.

つひひ

Connexions locales (locahost), plusieurs modes :

trust les connexions sont autorisées sans condition. reject les connexions sont refusées sans condition. password mot de passe transmis en clair.

∽≏

Connexions locales (locahost), plusieurs modes :

trust les connexions sont autorisées sans condition. reject les connexions sont refusées sans condition. password mot de passe transmis en clair. crypt mot de passe transmis en chiffré

∽≏

Connexions locales (locahost), plusieurs modes :

trust les connexions sont autorisées sans condition. reject les connexions sont refusées sans condition. password mot de passe transmis en clair. crypt mot de passe transmis en chiffré

Connexions distantes, mode supplémentaire :

Connexions locales (locahost), plusieurs modes :

trust les connexions sont autorisées sans condition. reject les connexions sont refusées sans condition. password mot de passe transmis en clair. crypt mot de passe transmis en chiffré

Connexions distantes, mode supplémentaire :

ident authentification TCP/IP de l'utilisateur Unix.

Connexions locales (locahost), plusieurs modes :

trust les connexions sont autorisées sans condition. reject les connexions sont refusées sans condition. password mot de passe transmis en clair. crypt mot de passe transmis en chiffré

Connexions distantes, mode supplémentaire :

ident authentification TCP/IP de l'utilisateur Unix.

· Fichiers de configuration (pg\_hba.conf) pour préciser machine(s) éligibles

Plusieurs niveaux d'utilisateurs :

不自下

4

 $\rightarrow$ 重

- Plusieurs niveaux d'utilisateurs :
	- ▶ L'utilisateur "postgres" dispose de tous les droits (root), création bases, utilisateurs, destruction,. . .

**•** Plusieurs niveaux d'utilisateurs

- ▶ L'utilisateur "postgres" dispose de tous les droits (root), création bases, utilisateurs, destruction,. . .
- ▶ Les utilisateurs-administrateurs : peuvent créer des bases, peuvent autoriser d'autres utilisateurs à accéder à ces bases. Certains utilisateurs-administrateurs peuvent créer d'autres utilisateurs.

**•** Plusieurs niveaux d'utilisateurs

- ▶ L'utilisateur "postgres" dispose de tous les droits (root), création bases, utilisateurs, destruction,. . .
- ▶ Les utilisateurs-administrateurs : peuvent créer des bases, peuvent autoriser d'autres utilisateurs à accéder à ces bases. Certains utilisateurs-administrateurs peuvent créer d'autres utilisateurs.
- ▶ Les utilisateurs peuvent accéder à des bases (selon les droits)

**•** Plusieurs niveaux d'utilisateurs

- ▶ L'utilisateur "postgres" dispose de tous les droits (root), création bases, utilisateurs, destruction,. . .
- ▶ Les utilisateurs-administrateurs : peuvent créer des bases, peuvent autoriser d'autres utilisateurs à accéder à ces bases. Certains utilisateurs-administrateurs peuvent créer d'autres utilisateurs.
- ▶ Les utilisateurs peuvent accéder à des bases (selon les droits)
- Niveau déni lors de la création d'utilisateur (create user/role) et évolutif (alter user/role)

Mot de passe des utilisateurs sous Postgres

Gestion des utilisateurs (vue système pg\_user de la table pg\_shadow)

Mot de passe des utilisateurs sous Postgres

- Gestion des utilisateurs (vue système pg\_user de la table pg\_shadow)
- **•** pg user est accessible à tous mais pas de mot de passe affiché.

### Mot de passe des utilisateurs sous Postgres

- Gestion des utilisateurs (vue système pg\_user de la table pg\_shadow)
- **•** pg user est accessible à tous mais pas de mot de passe affiché.
- **•** pg shadow est accessible aux administrateurs.
# Mot de passe des utilisateurs sous Postgres

- Gestion des utilisateurs (vue système pg\_user de la table pg\_shadow)
- **•** pg user est accessible à tous mais pas de mot de passe affiché.
- **•** pg shadow est accessible aux administrateurs.
- Impossible de connaître le mot de passe : le champ pg\_shadow.passwd est crypté.

# Mot de passe des utilisateurs sous Postgres

- Gestion des utilisateurs (vue système pg\_user de la table pg\_shadow)
- **•** pg user est accessible à tous mais pas de mot de passe affiché.
- **•** pg shadow est accessible aux administrateurs.
- Impossible de connaître le mot de passe : le champ pg\_shadow.passwd est crypté.
- La vérication consiste à crypter un mot de passe saisi puis de le comparer à pg\_shadow.passwd

# Mot de passe des utilisateurs sous Postgres

- Gestion des utilisateurs (vue système pg\_user de la table pg\_shadow)
- **•** pg user est accessible à tous mais pas de mot de passe affiché.
- **•** pg shadow est accessible aux administrateurs.
- Impossible de connaître le mot de passe : le champ pg\_shadow.passwd est crypté.
- La vérication consiste à crypter un mot de passe saisi puis de le comparer à pg\_shadow.passwd
- L'utilisateur, son administrateur ou 'postgres' peuvent modifier le mot de passe (alter user/role).

On peut regrouper les utilisateurs par rôle.

4 D F

重

- On peut regrouper les utilisateurs par rôle.
- Vue système pg\_roles.

4 0 8

э

- On peut regrouper les utilisateurs par rôle.
- Vue système pg\_roles.
- Sous Postgres, "tout est rôle" :

 $\leftarrow$ 

- On peut regrouper les utilisateurs par rôle.
- Vue système pg\_roles.
- Sous Postgres, "tout est rôle" :
	- ▶ Un groupe d'utilisateurs est un rôle

4 □

- On peut regrouper les utilisateurs par rôle.
- Vue système pg\_roles.
- Sous Postgres, "tout est rôle" :
	- ▶ Un groupe d'utilisateurs est un rôle
	- ▶ Un utilisateur est un rôle

4 □

- **•** On peut regrouper les utilisateurs par rôle.
- Vue système pg\_roles.
- Sous Postgres, "tout est rôle" :
	- ▶ Un groupe d'utilisateurs est un rôle
	- ▶ Un utilisateur est un rôle
	- ▶ mais un rôle n'est pas forcément un utilisateur (s'il ne dispose pas de droit de login)

- On peut regrouper les utilisateurs par rôle.
- Vue système pg\_roles.
- Sous Postgres, "tout est rôle" :
	- ▶ Un groupe d'utilisateurs est un rôle
	- ▶ Un utilisateur est un rôle
	- ▶ mais un rôle n'est pas forcément un utilisateur (s'il ne dispose pas de droit de login)
- Un utilisateur peut avoir plusieurs rôles

- On peut regrouper les utilisateurs par rôle.
- Vue système pg\_roles.
- Sous Postgres, "tout est rôle" :
	- ▶ Un groupe d'utilisateurs est un rôle
	- ▶ Un utilisateur est un rôle
	- ▶ mais un rôle n'est pas forcément un utilisateur (s'il ne dispose pas de droit de login)
- Un utilisateur peut avoir plusieurs rôles
- Hiérarchie de rôles

Un administrateur peut créer/supprimer des rôles (create/drop).

4 **D F** 

э

- Un administrateur peut créer/supprimer des rôles (create/drop).
- Syntaxe : create role user [ [with] option { option }]

4日 8

- Un administrateur peut créer/supprimer des rôles (create/drop).
- Syntaxe : create role user [ [with] option { option }]
- Les options possibles sont :

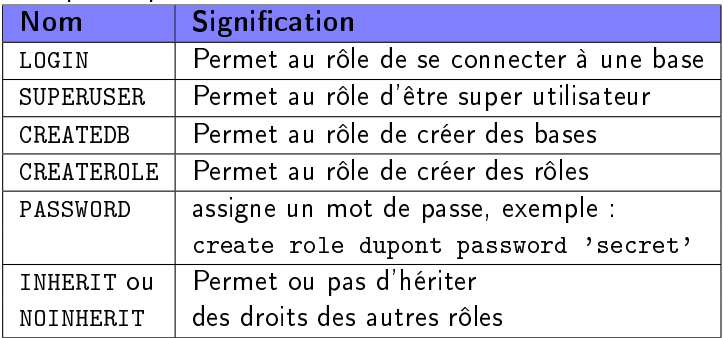

4 D F

- Un administrateur peut créer/supprimer des rôles (create/drop).
- Syntaxe : create role user [ [with] option { option }]
- $\bullet$  Les options possibles sont :

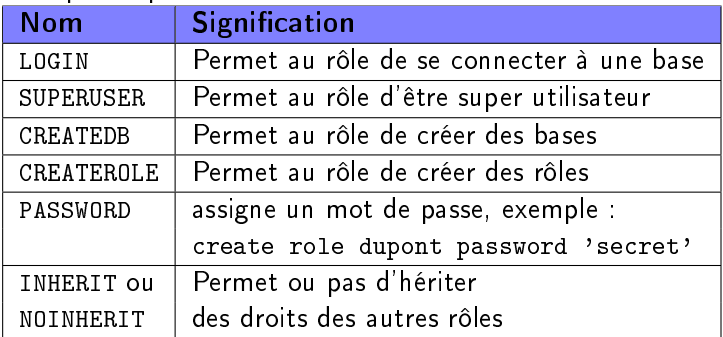

• La commande alter role permet de modifier ces options.

Assigner les droits du rôle r1 au rôle r2 : Exemple :grant is to john ; "john" (r2) devient membre du rôle "is" (r1) et obtient tous les droits attribués à "is"

- Assigner les droits du rôle r1 au rôle r2 : Exemple :grant is to john ; "john" (r2) devient membre du rôle "is" (r1) et obtient tous les droits attribués à "is"
- Opération duale : retrait des droits : Exemple :revoke is from john ;

- Assigner les droits du rôle r1 au rôle r2 : Exemple :grant is to john ; "john" (r2) devient membre du rôle "is" (r1) et obtient tous les droits attribués à "is"
- Opération duale : retrait des droits : Exemple :revoke is from john ;
- Possibilité de hiérarchies de rôles : Rappel : tout est rôle (membre  $=$  user  $=$  rôle) Exemple :grant is to is2a3 ;

- Assigner les droits du rôle r1 au rôle r2 : Exemple :grant is to john ; "john" (r2) devient membre du rôle "is" (r1) et obtient tous les droits attribués à "is"
- Opération duale : retrait des droits : Exemple :revoke is from john ;
- Possibilité de hiérarchies de rôles : Rappel : tout est rôle (membre  $=$  user  $=$  rôle) Exemple :grant is to is2a3 ;
- Rôle particulier : public (tout le monde)

• Syntaxe : grant ⟨liste\_droits⟩ on ⟨objet⟩ to ⟨role⟩

4 D F

э

Syntaxe :

grant ⟨liste\_droits⟩ on ⟨objet⟩ to ⟨role⟩

**•** Exemples :

grant select on etudiant to is; grant select,update,delete on etudiant to secretariat\_is;

grant select,update(note) on etudiant to profs\_is;

Syntaxe :

grant ⟨liste\_droits⟩ on ⟨objet⟩ to ⟨role⟩

**•** Exemples :

grant select on etudiant to is; grant select,update,delete on etudiant to secretariat\_is; grant select,update(note) on etudiant to profs\_is;

⟨objet⟩ désigne une table

Syntaxe :

grant ⟨liste\_droits⟩ on ⟨objet⟩ to ⟨role⟩

• Exemples :

grant select on etudiant to is; grant select,update,delete on etudiant to secretariat\_is; grant select,update(note) on etudiant to profs\_is;

- ⟨objet⟩ désigne une table
- Possibilité de préciser une colonne (3<sup>*ième*</sup> exemple)

Quelques droits usuels de table (1/2)

SELECT Autorise SELECT sur toutes les colonnes, ou sur les colonnes listées spécifiquement, de la table, vue ou séquence indiquée.

Quelques droits usuels de table (1/2)

SELECT Autorise SELECT sur toutes les colonnes, ou sur les colonnes listées spécifiquement, de la table, vue ou séquence indiquée. INSERT Autorise INSERT d'une nouvelle ligne dans la table indiquée. Si des colonnes spécifiques sont listées, seules ces colonnes peuvent être affectées dans une commande INSERT, (les autres colonnes recevront par conséquent des valeurs par défaut)

Quelques droits usuels de table (2/2)

UPDATE Autorise UPDATE sur toute colonne de la table spéciée, ou sur les colonnes spécifiquement listées. (En fait, toute commande UPDATE non triviale nécessite aussi le droit SELECT car elle doit référencer les colonnes pour déterminer les lignes à mettre à jour et/ou calculer les nouvelles valeurs des colonnes.)

∽≏

Quelques droits usuels de table (2/2)

UPDATE Autorise UPDATE sur toute colonne de la table spéciée, ou sur les colonnes spécifiquement listées. (En fait, toute commande UPDATE non triviale nécessite aussi le droit SELECT car elle doit référencer les colonnes pour déterminer les lignes à mettre à jour et/ou calculer les nouvelles valeurs des colonnes.)

DELETE Autorise DELETE d'une ligne sur la table indiquée. (En fait, toute commande DELETE non triviale nécessite aussi le droit SELECT car elle doit référencer les colonnes pour déterminer les lignes à supprimer.)

Il existe bien d'autres attributions de droits sur les éléments suivants :

不自下

э

- Il existe bien d'autres attributions de droits sur les éléments suivants :
	- ▶ vue, séquence, base, fonctions, langages de procédure, schéma.

4 □

- Il existe bien d'autres attributions de droits sur les éléments suivants : ▶ vue, séquence, base, fonctions, langages de procédure, schéma.
- La commande grant dispose de l'option with grant option : celui qui reçoit le droit peut le transmettre à son tour

- Il existe bien d'autres attributions de droits sur les éléments suivants : ▶ vue, séquence, base, fonctions, langages de procédure, schéma.
- La commande grant dispose de l'option with grant option : celui qui reçoit le droit peut le transmettre à son tour
- Quelques contrôles effectués par le SGBD : cycle d'héritage des rôles.

Tables et vues, pas les mêmes droits (1/3)

Utilisateur "carono", propriétaire de la base :

select current user ; current user

ca r o n o  $(1$  row)

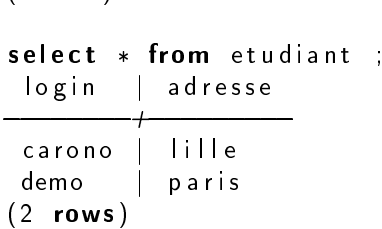

4 D F

Tables et vues, pas les mêmes droits (2/3)

Utilisateur "carono", propriétaire de la base :

```
create view my etudiant as
  select * from etudiant where login=current user ;
CREATE VIEW
```
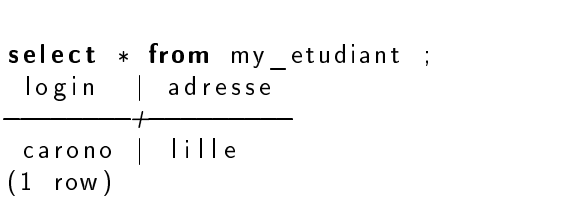

grant select on my etudiant to demo ;

Tables et vues, pas les mêmes droits (3/3)

Utilisateur "demo" :

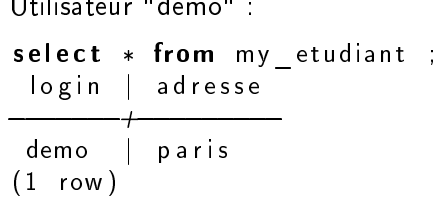

select  $*$  from etudiant; ERROR: permission denied for table etudiant

4 D F

重

# **Exercice**

#### Exercice 1

Quelles sont les commandes pour créer un utilisateur u1 et deux rôles r1 et r2, attribuer le droit select d'une table t au rôle r1, faire hériter les droits de r1 à r2, faire hériter les droits de r2 à u1.

# **Exercice**

#### Exercice 1

Quelles sont les commandes pour créer un utilisateur u1 et deux rôles r1 et r2, attribuer le droit select d'une table t au rôle r1, faire hériter les droits de r1 à r2, faire hériter les droits de r2 à u1.

#### Exercice 2

L'utilisateur u1 essaye de faire un select sur la table t. Que se passe-t-il ?
Normalisation SQL-92

不自下

∢ ⁄¶

 $\sim$ 

重

- Normalisation SQL-92
- **e** Les contraintes de domaine définissent les valeurs prises par un attribut.

4 □

- Normalisation SQL-92
- **e** Les contraintes de domaine définissent les valeurs prises par un attribut.
- Les contraintes d'intégrité d'entité précisent la clé primaire de chaque table

- Normalisation SQL-92
- **e** Les contraintes de domaine définissent les valeurs prises par un attribut.
- Les contraintes d'intégrité d'entité précisent la clé primaire de chaque table
- Les contraintes d'intégrité référentielle assurent la cohérence entre les clés primaires et les clés étrangères

つひひ

- Normalisation SQL-92
- **e** Les contraintes de domaine définissent les valeurs prises par un attribut.
- Les contraintes d'intégrité d'entité précisent la clé primaire de chaque table
- Les contraintes d'intégrité référentielle assurent la cohérence entre les clés primaires et les clés étrangères

#### **•** Les assertions

spécifient des contraintes plus générales entre attributs quelconques.

つひひ

Contrainte de domaine : NOT NULL

```
CREATE TABLE personnel (
  nom TEXT NOT NULL,
  prenom TEXT
) ;
```
INSERT INTO personnel (nom) VALUES ('dupont')

INSERT INTO personnel (prenom) VALUES ('henri')  $\rightarrow$  ERREUR

 $QQ$ 

Contrainte de domaine : DEFAULT

```
CREATE TABLE article (
  num INT NOT NULL,
  quantite INT DEFAULT 1,
  date creation DATE DEFAULT now ()
  ) ;
```
Contrainte de domaine : UNIQUE

Éviter les redondances :

```
CREATE TABLE article (
 num INT NOT NULL UNIQUE,
 nom TEXT ...
```
L'unicité peut être constituée de plusieurs attributs :

```
CREATE TABLE reserve par (
 num client INT NOT NULL,
 num livre INT NOT NULL,
UNIQUE (num client , num livre )
) ;
```

```
Contrainte de domaine : CHECK (1/2)
```
But : spécier une contrainte qui doit être vériée à tout moment par les tuples de la table :

```
CREATE TABLE personnel (
 num INT NOT NULL UNIQUE,
 age INT CHECK (age >= 18),
 sexe CHAR DEFAULT 'F' CHECK (sexe IN ('M', 'F')),
 ageFuturePromotion INT CHECK (ageFuturePromotion >= age)
) ;
```
## Contrainte de domaine : CHECK (2/2)

- La clause CHECK peut se placer après la définition de tous les attributs.
	- ▶ Il est préférable de nommer la contrainte (facultatif)
- Utilisation de sous-requêtes SQL

```
CONSTRAINT moy_age
CHECK ( ( select avg(age) from personnel ) > 35))
```
 $QQ$ 

## Déclaration d'un domaine

- Plusieurs attributs ont le même type et les mêmes contraintes
- Syntaxe :

```
CREATE DOMAIN nom [AS] type donnees
 [DEFAULT expression ] [ contrainte [...]]
```
**•** Exemple :

```
CREATE DOMAIN entier positif
  INT DEFAULT 0 CHECK (VALUE >=0) ;
```

```
CREATE TABLE personnel (
  num INT NOT NULL UNIQUE,
  age entier positif
```
. . .

## Les contraintes d'intégrité d'entité

- Permet de spécifier la clé primaire
- Analogue à NOT NULL UNIQUE
- Génère un index
- Peut être spéciée à part lorsque la clé est constituée de plusieurs attributs (idem clause UNIQUE)

#### CREATE TABLE personnel (num INT PRIMARY KEY

. . .

Les contraintes d'intégrité référentielle

· Définies dans la norme SQL-92

4 **D F** 

重

 $QQ$ 

## Les contraintes d'intégrité référentielle

- $\bullet$  Définies dans la norme SQL-92
- Permettent d'assurer la cohérence des associations issues de la conception.

 $\leftarrow$ 

## CIR : une cardinalité "0..1" (1/3)

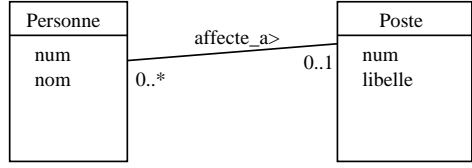

重

 $2990$ 

イロト イ部 トメ ヨ トメ ヨト

CIR : une cardinalité "0..1" (2/3)

```
Réalisation des tables :
```

```
CREATE TABLE poste (
  num INT PRIMARY KEY,
  libelle TEXT NOT NULL UNIQUE
) ;
CREATE TABLE personne (
  num INT PRIMARY KEY,
  nom TEXT NOT NULL,
  num poste INT REFERENCES poste) ;
```
 $QQQ$ 

CIR : une cardinalité "0..1" (3/3)

$$
\bullet \ \ \text{table \ poste : } \begin{array}{|l|l|}\n\hline\n\text{num} & \text{libelle} \\
\hline\n1 & \text{directeur} \\
\hline\n3 & \text{ing enieu} \\
\text{agent}\n\end{array}
$$

**e** exécution :

exécution :<br>exécution :<br>INSERT INTO personne VALUES (1, 'dupont ' , 1); —> OK exécution :<br><mark>INSERT INTO</mark> personne **VALUES (**1, 'dupont ', 1); —> OK<br>**INSERT INTO** personne **VALUES (**2, 'durant ', 4); —> ERREUR DELETE FROM p o s t e WHERE num=1; => ERREUR INSERT INTO personne VALUES (1, 'dupont', 1); -> OK<br>INSERT INTO personne VALUES (2, 'durant', 4); -> ER<br>DELETE FROM poste WHERE num=1; -> ER<br>UPDATE personne SET num\_poste=NULL WHERE num=1; -> OK DELETE FROM p o s t e WHERE num=1; => OK

 $QQ$ 

## $CIR:$  une cardinalité "\*"  $(1/3)$

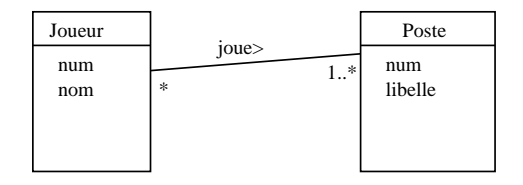

K ロ ▶ K 個 ▶ K 로 ▶ K 로 ▶ - 로 - K 9 Q @ O. Caron (Polytech Lille) [Intégrité des données](#page-0-0) 9 novembre 2023 32 / 42

CIR : une cardinalité "\*" (2/3)

**e** Réalisation des tables

```
CREATE TABLE poste (
  num INT PRIMARY KEY,
  libelle TEXT NOT NULL UNIQUE
) ;
CREATE TABLE joueur (
 num INT PRIMARY KEY, nom TEXT NOT NULL
) ;
CREATE TABLE joue (
  num joueur INT NOT NULL REFERENCES joueur,
  num poste INT NOT NULL REFERENCES poste,
  PRIMARY KEY (num_joueur, num_poste)
) ;
```
## CIR : une cardinalité "\*" (3/3)

Les tables joueur et poste :

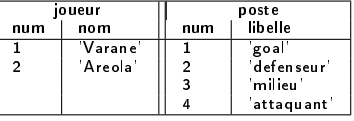

Exécution (en rouge : erreur) :

INSERT INTO joue (num\_joueur, num\_poste ) VALUES  $( 1 , 2 )$ ; INSERT INTO joue (num\_joueur, num\_poste ) VALUES  $(1, 3)$ ; INSERT INTO joue (num\_joueur, num\_poste ) VALUES  $(2, 1)$ ;

```
INSERT INTO joue(num_joueur,num_poste) VALUES (2,1)
INSERT INTO joue(num_joueur,num_poste) VALUES (2,5)
DELETE FROM poste where num=3
DELETE FROM poste where num=4
```
 $QQQ$ 

Plusieurs modes possibles.

不自下

×.

 $QQ$ 

重

- Plusieurs modes possibles.
- Objectifs communs : préserver la cohérence de la base

4 □

- Plusieurs modes possibles.
- Objectifs communs : préserver la cohérence de la base
- Mode par défaut :

Refuser l'opération si contrainte non respectée

- **•** Plusieurs modes possibles.
- Objectifs communs : préserver la cohérence de la base
- Mode par défaut : Refuser l'opération si contrainte non respectée
- Autre mode :

Accepter l'opération et modification en cascade pour préserver la cohérence.

- **•** Plusieurs modes possibles.
- Objectifs communs : préserver la cohérence de la base
- Mode par défaut : Refuser l'opération si contrainte non respectée
- Autre mode :

Accepter l'opération et modification en cascade pour préserver la cohérence.

**.** Définition des modes lors de la définition de contraintes.

## Contraintes sur clés étrangères : un exemple

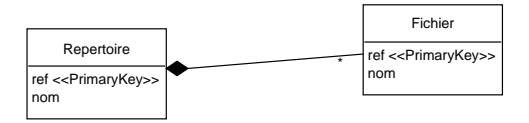

Valeurs initiales des tables :

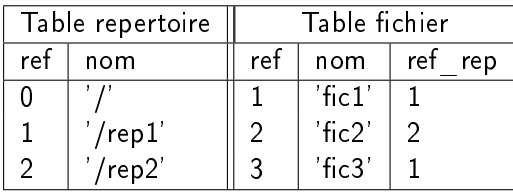

O. Caron (Polytech Lille) [Intégrité des données](#page-0-0) 9 novembre 2023 36 / 42

 $\sim$ 

4 D F ×.  $\Rightarrow$ э

# Contraintes sur clé étrangère (1/5)

- Mode par défaut
- Le plus restrictif : refus de l'opération
- **•** Exemple :

```
CREATE TABLE fichier (
  ref INTEGER PRIMARY KEY, nom TEXT NOT NULL,
  ref rep INTEGER REFERENCES repertoire
          ON DELETE RESTRICT
) ;
. . .
DELETE FROM repertoire where ref=1;
```
Résultat : la suppression est refusée

つへへ

Contraintes sur clé étrangère (2/5)

- Le mode permissif
- **•** Exemple :

```
CREATE TABLE fichier (
  ref INTEGER PRIMARY KEY, nom TEXT NOT NULL,
  ref rep INTEGER REFERENCES repertoire
          ON DELETE CASCADE
) ;
. . .
```
DELETE FROM repertoire WHERE ref=1 ;

• Résultat : '/rep1' supprimé, 'fic1' et 'fic3' également!

つへへ

Contraintes sur clé étrangère (3/5)

- Valeurs par défaut
- **•** Exemple :

```
CREATE TABLE fichier (
  ref INTEGER PRIMARY KEY, nom TEXT NOT NULL,
  ref rep INTEGER DEFAULT 0 REFERENCES repertoire
          ON DELETE SET DEFAULT
) ;
DELETE FROM repertoire WHERE ref=1 ;
```
- $\bullet$  Résultat : supprime '/rep1', 'fic1' et 'fic3' sont désormais dans '/'
- Si la valeur par défaut est incohérente, la suppression est refusée

Contraintes sur clé étrangère (4/5)

- Clause SET NULL
- Exemple :

```
CREATE TABLE fichier (
  ref INTEGER PRIMARY KEY, nom TEXT NOT NULL,
  ref_ rep INTEGER REFERENCES repertoire
          ON DELETE SET NULL
) ;
. . .
DELETE FROM repertoire WHERE ref=1 ;
```
• Résultat : supprime '/rep1', 'fic1' et 'fic3' ne sont pas affecté à un répertoire

つへへ

## Contraintes sur clé étrangère (5/5)

- Les contraintes sont également valables pour la mise à jour
- Syntaxe identique
- **•** Exemple :

. . .

```
CREATE TABLE fichier (
  ref INTEGER PRIMARY KEY, nom TEXT NOT NULL,
  ref rep INTEGER REFERENCES repertoire
          ON DELETE CASCADE ON UPDATE CASCADE
) ;
```
つへへ

- Mécanisme de contraintes très développé
- Largement utilisé depuis SQL-92
- Syntaxe classique (contraintes nommées) :

CONSTRAINT nom [ UNIQUE | NOT NULL | . . . ]

**•** Mise à jour de contraintes via ALTER TABLE